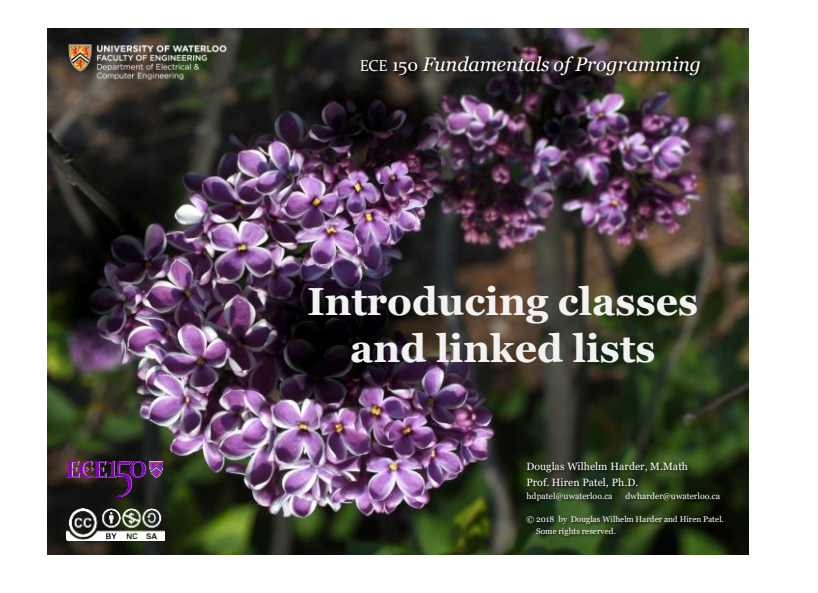

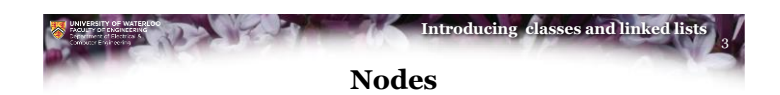

- I want to remember 100 numbers:
	- Suppose I have a student, and I tell that student a number to remember
	- Then, there is a second student who I ask to save another number, but instead of remembering that student, I ask the first student to remember that second student
	- A third student could remember the next number, and the second student could be asked to remember that third student

**ECEILOV** 

- Do this for 100 students, and all 100 numbers will be remembered
	- I can also access all 100 numbers with no effort on my part

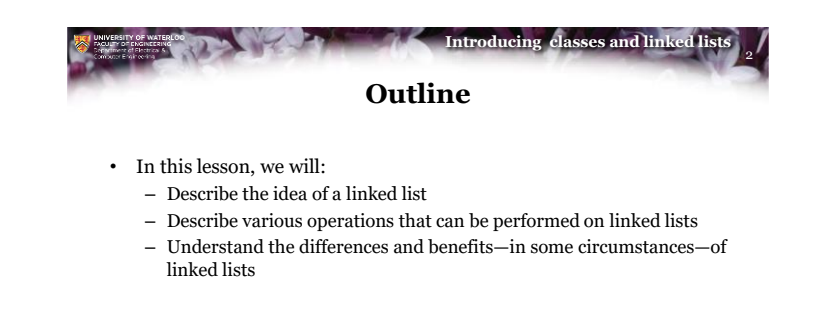

@000

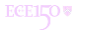

1

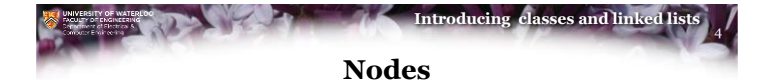

- This is identical to the following scheme:
	- We could do this with arrays:
		- double a\_values[10]; std::size\_t a\_next\_index[10];
- In this case, we could *link* the data via the second array:
	- Assuming the first value is at 0, this example stores

3.2, 1.8, 4.5, 7.6

– 10 indicates the end and 11 indicates an unused node

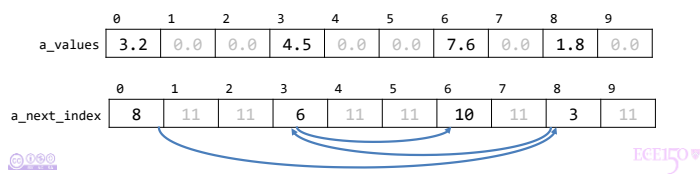

 $0000$ 

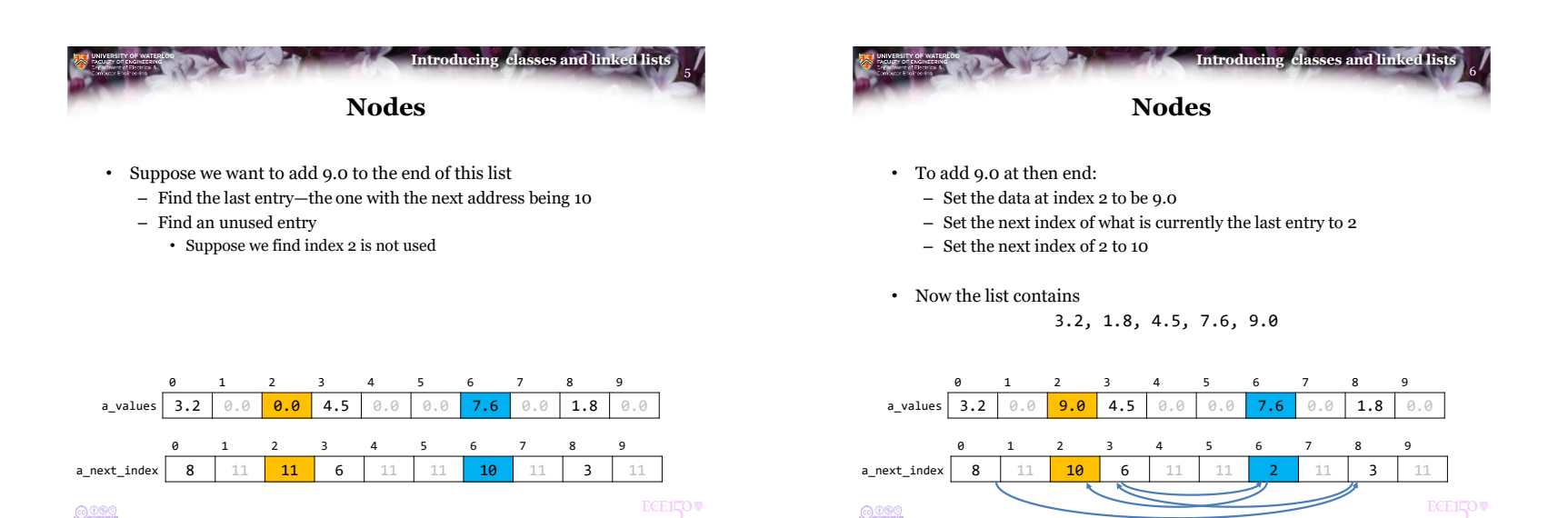

 $0000$ 

7 **Introducing classes and linked lists Nodes**

• Suppose we want to add 6.1 after 1.8 and before 4.5

 $0000$ 

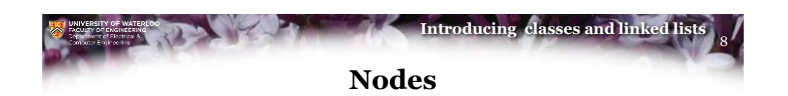

- Suppose we want to add 6.1 after 1.8 and before 4.5
	- Find an unused index, say 9
	- Write 6.1 to that index

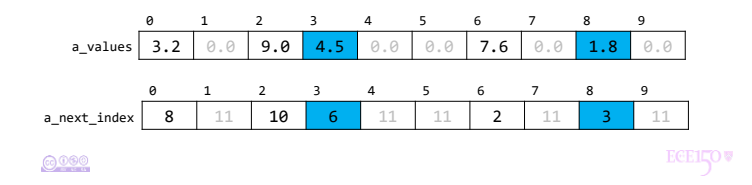

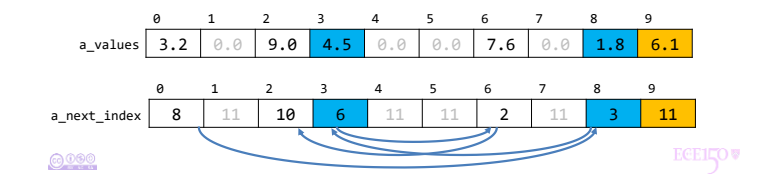

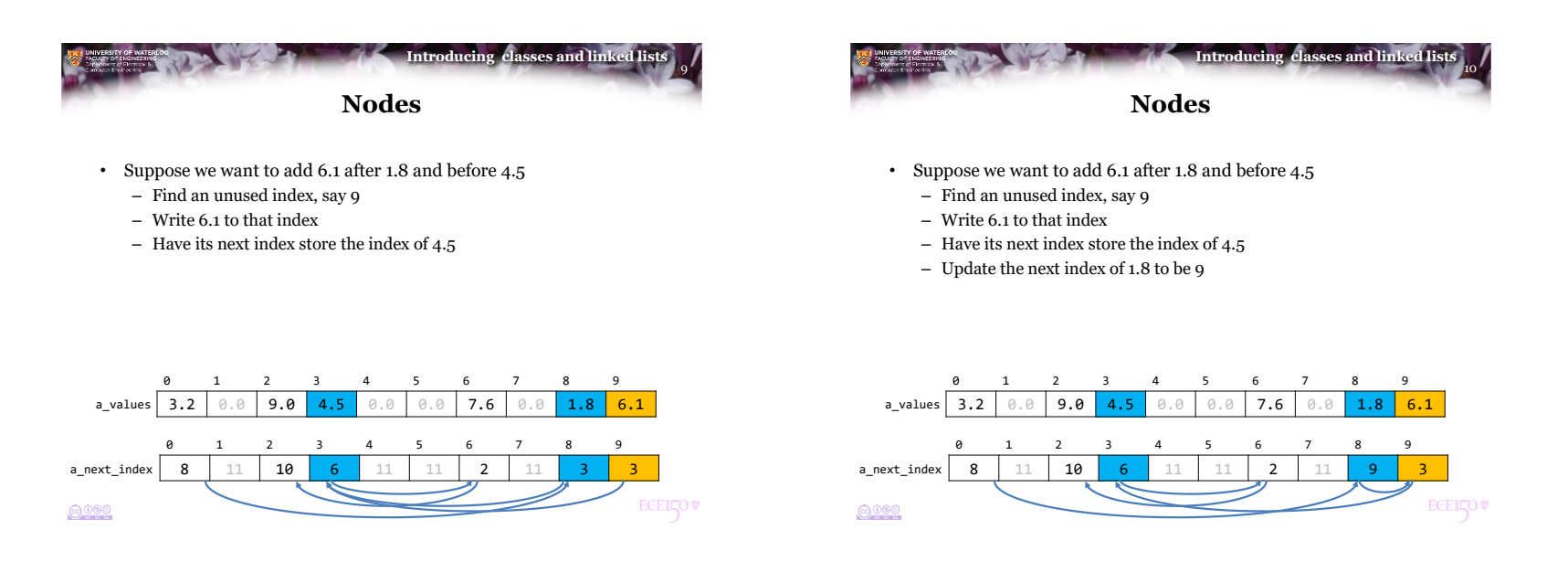

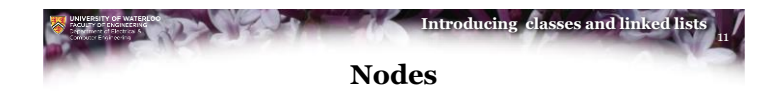

- Suppose we want to add 6.1 after 1.8 and before 4.5
	- Find an unused index, say 9
	- Write 6.1 to that index
	- Have its next index store the index of 4.5
	- Update the next index of 1.8 to be 9
- We are now storing the list

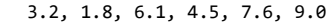

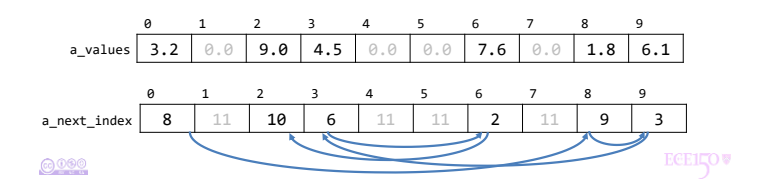

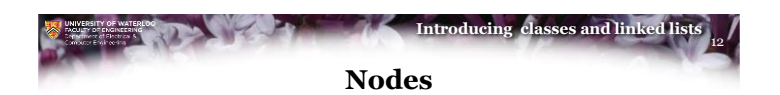

- Question:
	- What do we have to do to add 5.9 to the start of this list?
	- What more information do we require?

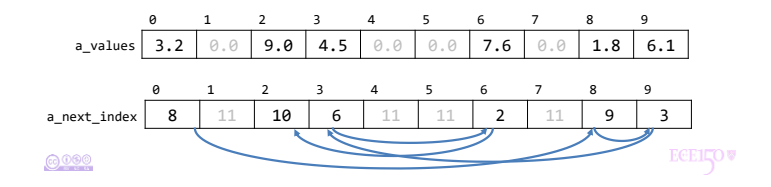

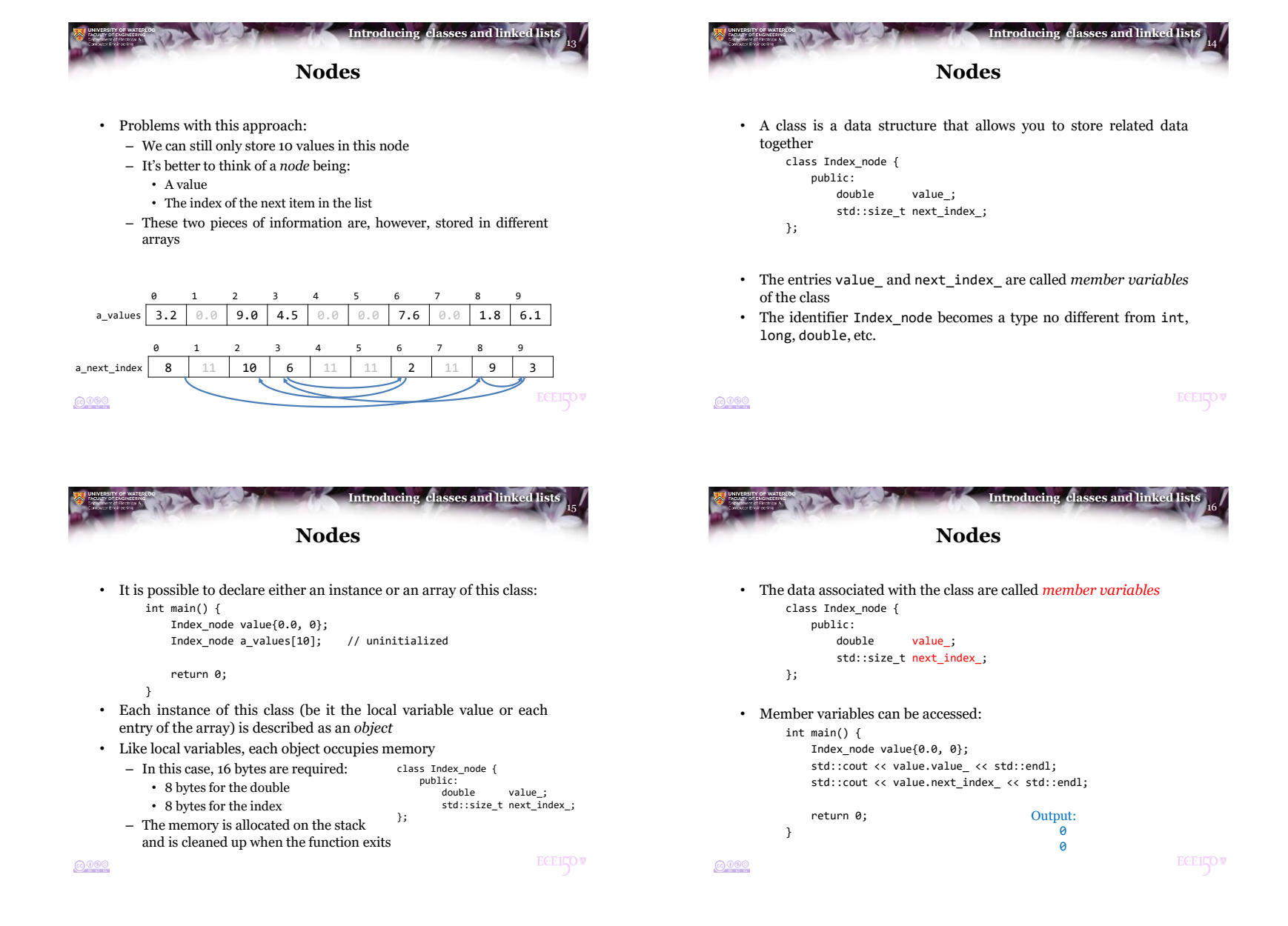

4

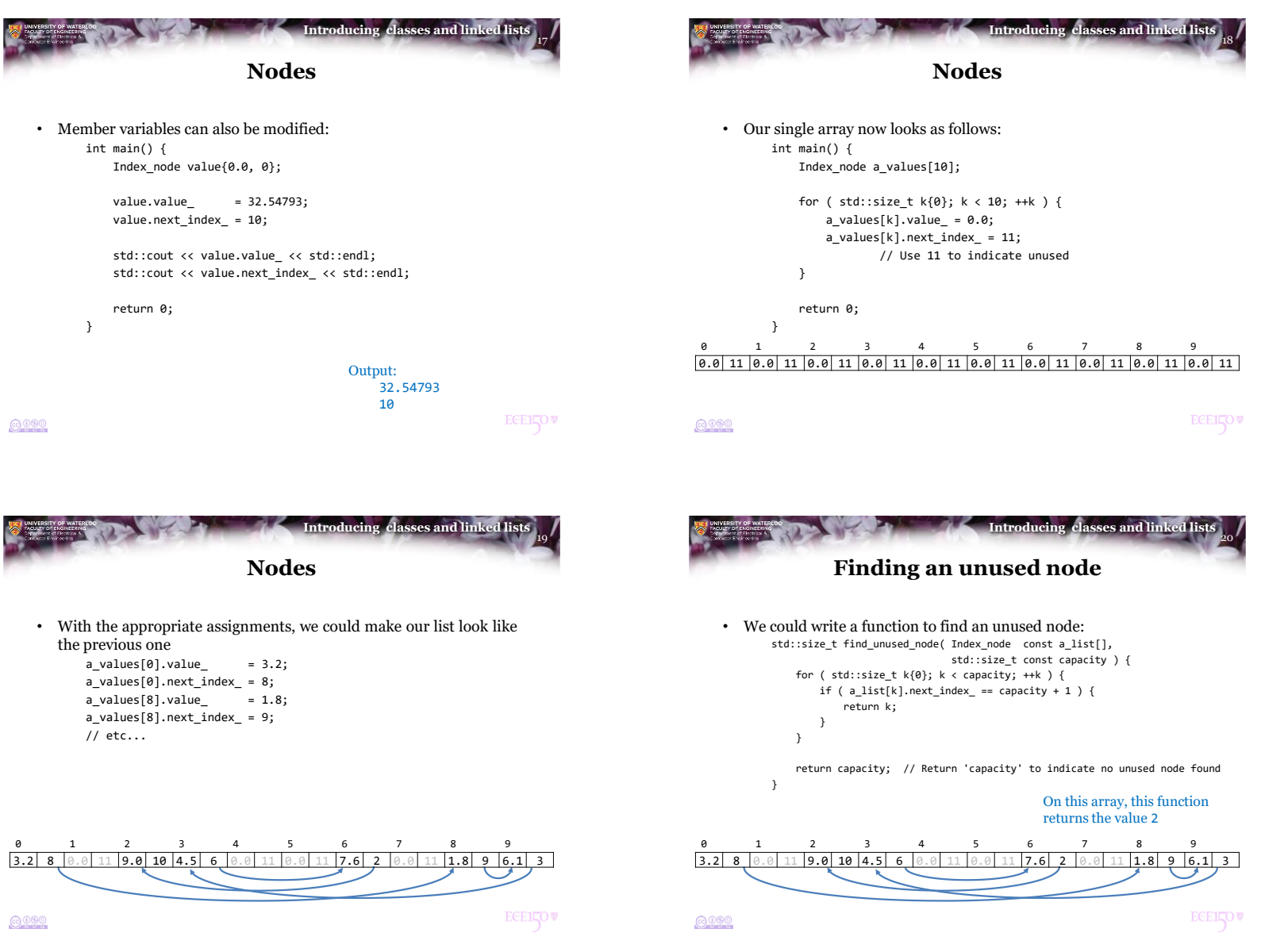

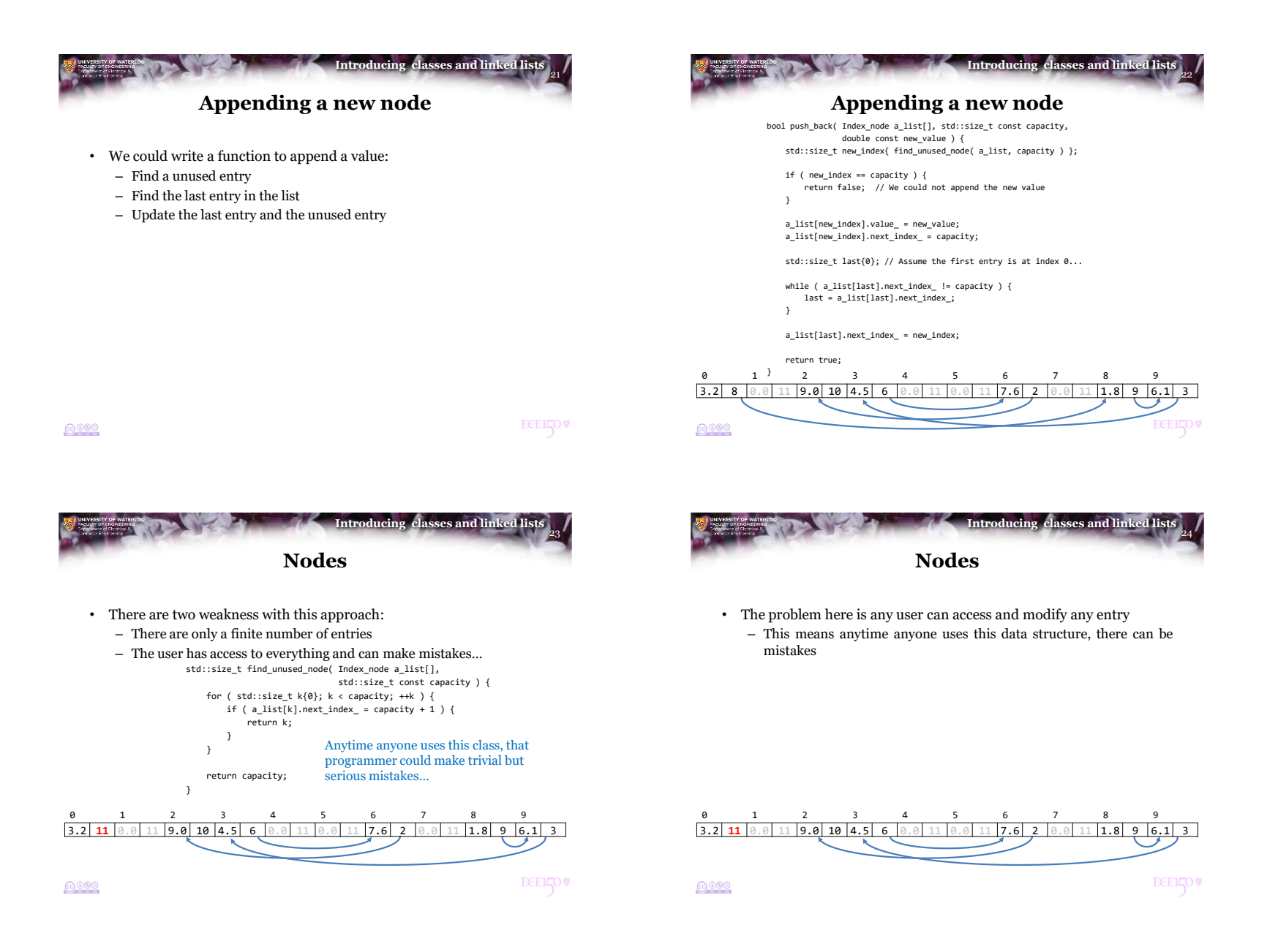

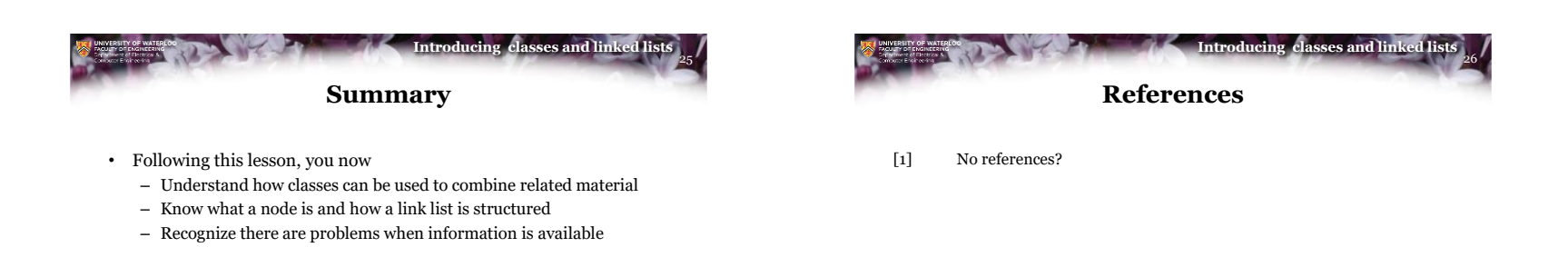

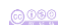

**ECELLOW** 

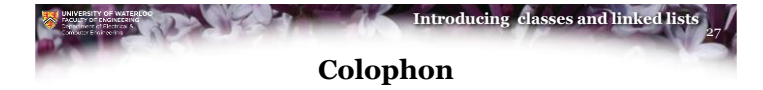

These slides were prepared using the Georgia typeface. Mathematical equations use Times New Roman, and source code is presented using Consolas.

The photographs of lilacs in bloom appearing on the title slide and accenting the top of each other slide were taken at the Royal Botanical Gardens on May 27, 2018 by Douglas Wilhelm Harder. Please see

https://www.rbg.ca/

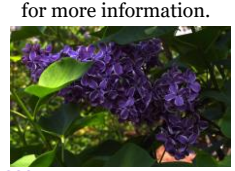

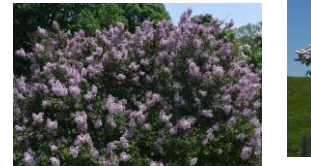

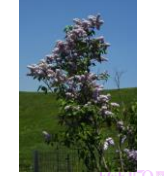

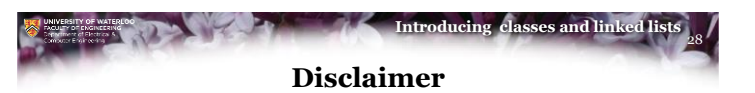

These slides are provided for the ECE 150 *Fundamentals of Programming* course taught at the University of Waterloo. The material in it reflects the authors' best judgment in light of the information available to them at the time of preparation. Any reliance on these course slides by any party for any other purpose are the responsibility of such parties. The authors accept no responsibility for damages, if any, suffered by any party as a result of decisions made or actions based on these course slides for any other purpose than that for which it was intended.

@000

 $6000$ 

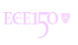

**ECEILOV**